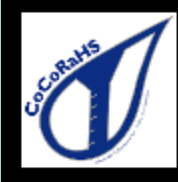

# The Hoosier Observer

Indiana CoCoRaHS monthly e-newsletter

### November 2019

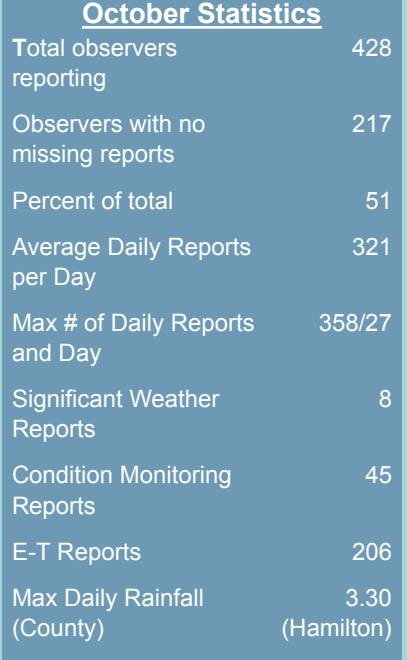

October began fairly quiet across central Indiana with much of the state seeing drought conditions. These conditions improved as we approached the latter half of the month as much of the state experienced soaking rains on the 22nd, 27th and 31st. We had another great month of observers with a complete month and we'd like to thank everyone for their diligence in entering their data daily!

As we approach the snow season we encourage everyone that can to report snowfall. If you can't, feel free to continue to send in the liquid equivalents after it melts. The page below has some helpful reference materials about measuring snowfall.

#### https://www.cocorahs.org /Content.aspx?page=snow

We'd also like to acknowledge the 6 new observers that joined CoCoRaHS in October. Thanks for joining the team!

## **October Precipitation in Indiana**

The October 2019 statewide precipitation was 4.32 inches, 1.05 inches above the 1981-2010 average. In the southern two-thirds of the state precipitation ranged from 122 percent to 157 percent of normal with the wettest counties in the southwestern part of the state. Precipitation was above normal across the northern third of the state, but not as much as the southern with ranges from 108 percent to 116 percent of normal. As is typical, there was a large range between the smallest and largest precipitation amounts across the state. Of the observers that provided data for every day, 1 observer (Portland 5.4 SW [Jay County]) saw only 2.59 inches for the month! The highest September total was observed in Orange county (Paoli 1.6 SSE) with 9.25 inches.

### **Your CoCoRaHS Observations Matter!**

Snow season seems to have started for much of Indiana. See the article later in this newsletter about reminders for winter observations. In the meantime, this article likes to highlight how your observations even the zeroes! - make a huge difference to weather and climate monitoring! Below are two maps of the snowfall event from October 31 - November 1, 2019. The map on the left only includes data observations from the Cooperative Network. The map on the right includes the data from the map on the left PLUS data from CoCoRaHS observations around the state. Notice the increased detail when your CoCoRaHS data are included - particularly how the zeros impacted northeastern and east-central Indiana! This additional detail helps improve hydrologic models, forecasts, and our understanding of potential flood or storm development.

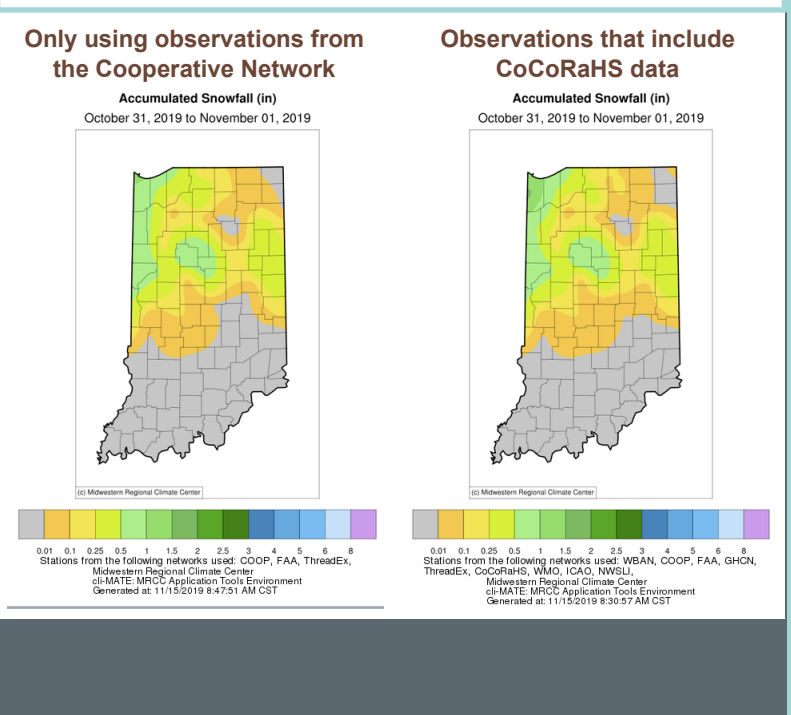

### **Recent Snow Reporting**

Everyone should give themselves a pat on the back for a job well done with the observations and reporting for the first couple of snows this season. Yes, some of us were caught off-guard on Halloween, but did a great job measuring and reporting snow. One of the most frequent errors is reporting the new snowfall accumulation in the Daily Precipitation field. Keep an eye out for this and keep up the great work!

If you are a new observer and this is your first season measuring snow, be sure to view the short training animations on measuring and reporting snowfall on the CoCoRaHS YouTube channel. Measurement and reporting are broken down into simple steps and each is only 2 to 4 minutes long. Of course, if you have any questions feel free to email any of us.

### **Example of a Multi-Day Report with Snow is Falling at Time of Observation**

# $\boxed{12/13/2016}$   $\boxed{\circ}$  First day of accumulation period. This day should be one day after your last report. 12/14/2016  $\frac{1}{2}$  Date the rain gauge was emptied.  $\frac{1}{7:00}$  AM  $\cdot$  Time the rain gauge was emptied. ● Yes © No Report was taken at registered location?  $\boxed{0.39}$  Multi Day Precipitation (in inches), or T for trace, or **JA** for unk 4.0 in Total Depth of Snow on Ground (in inches) in. Core Precipitation (in inches) **Notes** Snowing at ob time yesterday. New snow 7am  $12/13$  was  $2.5"$ , snowfall 7am this morning  $2.0"$ . Submit Data Reset

#### **A Special Snow Measurement Situation**

This situation will occur a few times each winter, and the time to figure out how to handle is not when you are walking out the door in the morning to make your observation. If it is snowing at your time of observation. You can measure the new snow, but you don't want to bring your outer cylinder in to melt because you will miss precipitation. The easy answer is have an extra outer cylinder on hand (you can purchase just the outer cylinder at www.weatheryourway.com).

However, many of us do not have an extra cylinder, so how do you report your precipitation? You are able measure the depth of new snow, but not the melted water measurement from your gauge. Here's how to report it. First, enter NA for your daily precipitation amount. DO NOT leave it zero. Zero is a measurement, and the form will generate an error if snowfall is some amount and precip is zero (snowfall -is- precipitation). Then, enter your new snowfall in the Depth of New Snow field. It's a good idea to include a comment such as "Snowing at ob time, did not melt contents of gauge".The next day (assuming it is no longer snowing) melt the contents of your rain gauge. Submit that amount using the Multi-Day report form do not enter it into a daily report. In the comments of the Multi-Day report you can enter the amount of snowfall from the day before, and the snow you measure that morning. See adjacent graphic as an example.

### **If you Move or Change your Email Address**

If you are moving to a new home and want to continue to participate in CoCoRaHS, please let us know as soon as possible. Your observations are tied to a specific location, so we don't want observations from your new location associated with your previous location. The value of the observations are increased by their continuity at that location, so consider suggesting to the buy**er** or new tenant of your home that they participate in CoCoRaHS! We have a brochure that you can download, print and give to them. When you know your new address, let us know. When you are ready, we will close your old station and open a new station at your new address (DO NOT sign up for CoCoRaHS again). Once that's done, you can enter observations from your new location. If you are moving to a different state, we can help you get in touch with that state coordinator so you can get started there. Let us know if you change your email address so that your record is up to date. You can update your email address in the CoCoRaHS database yourself by logging in and clicking on My Account in the top line menu. Click on Edit in the My Information box. Make any corrections, then click save. Please also send a message to andrew.j.white@noaa.gov with the email change as well, so we can update your address on our newsletter mailing list. This list is maintained separately from the main CoCoRaHS database.

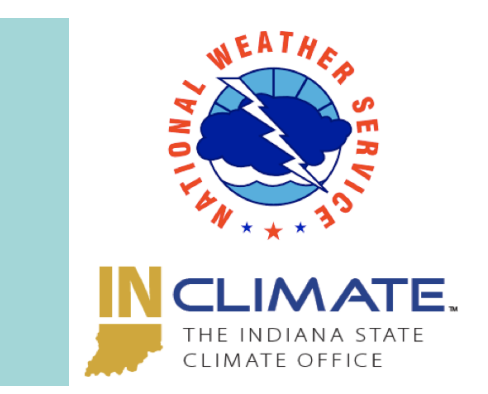

Andrew White (andrew.j.white@noaa.gov) Kacie Hoover (kacie.hoover@noaa.gov) Kyle Brown (kyle.brown@noaa.gov) Beth Hall (bethhall@purdue.edu)